## Family history - edit disease

The procedure is identical to Editing a disease to the Personal history. The only difference here is that the disease concerns a relative person.

Please refer to Edit disease.

Watch the video

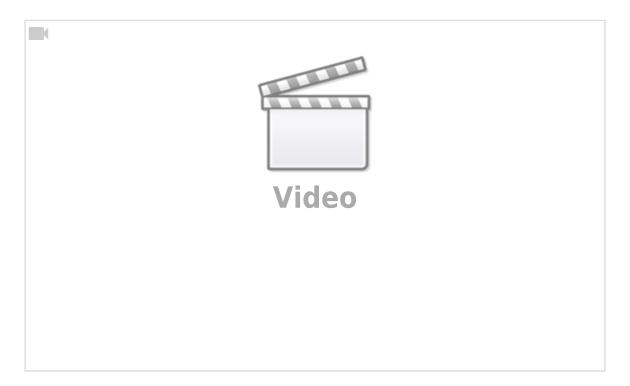

From:

https://docs.medisign.com/ - docs.medisign.com

Permanent link:

https://docs.medisign.com/manual/family-history/disease/edit

Last update: 2021/08/13 11:55

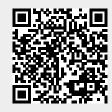